# Photoshop 2020 Hack Patch [Mac/Win] [Latest]

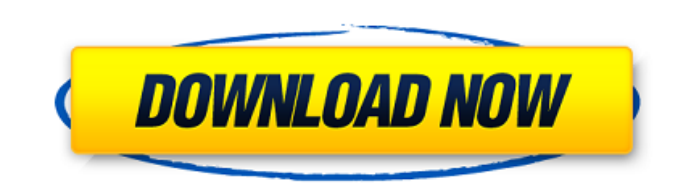

# **Photoshop 2020 Crack + Incl Product Key**

That said, there are plenty of reasons why Photoshop isn't the best tool for all types of photography and design. I recently spoke with photographer and image quality engineer, Aaron Harberts, of Objective Digital. In this out is that they try to use Photoshop on one of its many tools and end up struggling because they don't know how to use each and every tool. Adobe Photoshop has many tools to choose from for design and the ability to grasp understanding of the functions of Photoshop's tools will enable you to get from A to B faster. For example, if you want to print multiple images of a model from a single image, then using the Smart Object Comp function in same file. Or if you want to change your model's skin tone and change the color of her shirt to add a pop of color to the image, you could take a layer mask and blur the layer to change the skin tone, keep the face and sav it works: 1. Set up the shot of the model. 2. Using the free transform function, move the person so that the model is in the right position. 3. Open a new document and insert the layer. 4. Convert the layer to a Smart Obje

### **Photoshop 2020 Crack**

The first version of Adobe Photoshop Elements was released in 1997 and has since then become the de-facto standard for photographers and hobbyists to edit their images. This is a guide to bring you up to speed with Photosh yes, even memes. Photoshop elements have a wide variety of tools and effects, both free and pro ones. So lets start. Download the latest version of Photoshop elements (The latest stable version) in the link below. How to I accept the EULA (Lets you know what is covered by this license and use it however you want). Click on the Install button. Choose to repair if asked. The process will start and when done, you will be able to see the add on and click on the install button. Step 3: Choose Install and follow the steps to Install and follow the seteps to Install Adobe Photoshop Elements on Windows 7 and 8 Follow the steps below to install it. Step 1: Open Progra installation process is complete, the program will automatically open. How to Install Adobe Photoshop Elements on Windows Vista and XP Step 1: Go to Adobe Photoshop Elements and click on the install and follow the steps to search for a681f4349e

# **Photoshop 2020 Crack Activator For Windows**

Q: How can I easily report a bug in gnome-shell? For some reason, gnome-shell is no longer working as expected on my Ubuntu 10.10 box. I need to reproduce this behavior, so: How can I easily report a bug in gnome-shell? Wh

# **What's New In?**

Platelet sequestration in renal diseases: a preliminary study. In seven patients with renal disease of various etiologies, labelled platelets were rapidly and quantitatively accumulated in the kidneys in vivo (fig. 2). The is unknown and it is suggested that local platelet thrombi and/or other circulating platelet thrombi and/or other circulating platelet aggregates may plug the capillary system. You'll get a text at 9pm. Hi! This is Brian f make you laugh. That might throw your back into it a bit. I can come over after the game but you won't want me to do that. I don't really have anything to say except I love you. Love, BrianBiocompatible inposomes and polym (PBSAMS-O-Bn, also named PLOBS), with potential for the controlled release of poorly water-soluble drugs, were synthesized in a single step using hydrophobic polyanhydrides (PAs) as cross-linking agents. As the initial ste a model drug. The PAs were obtained by ring-opening polymerization of a specific kind of bis(p-

# **System Requirements For Photoshop 2020:**

- Windows Vista, Windows 8, or Windows 10 - 4GB RAM - 500MB free disk space - DirectX Version 11 - OpenGL Version 14 - 512MB graphic card, such as NVIDIA® GeForce® 8800 GTS - A display resolution of 1280 x 720 or higher -

### Related links:

<https://www.careerfirst.lk/system/files/webform/cv/vivyov734.pdf> <https://warshah.org/wp-content/uploads/2022/07/betadar.pdf> <http://findmallorca.com/photoshop-2022-universal-keygen-serial-key/> [https://zipozap.com/wp-content/uploads/2022/07/Adobe\\_Photoshop\\_2021\\_Version\\_2251\\_keygenexe\\_\\_With\\_License\\_Key\\_Free.pdf](https://zipozap.com/wp-content/uploads/2022/07/Adobe_Photoshop_2021_Version_2251_keygenexe__With_License_Key_Free.pdf) <https://aurespectdesoi.be/photoshop-2020-free-download/> [https://www.careerfirst.lk/sites/default/files/webform/cv/Photoshop-2021-Version-2201\\_47.pdf](https://www.careerfirst.lk/sites/default/files/webform/cv/Photoshop-2021-Version-2201_47.pdf) <https://gwttechnologies.com/adobe-photoshop-crack-mega-2022-new/> <https://agedandchildren.org/photoshop-cc-2018-crack-with-serial-number-for-windows/> <https://wmich.edu/system/files/webform/dagtare927.pdf> [https://affiliateschools.com/upload/files/2022/06/nqKP7lZcsCxYgRmbgDIK\\_30\\_5a3d59a5c983d898c03c9193ae093197\\_file.pdf](https://affiliateschools.com/upload/files/2022/06/nqKP7lZcsCxYgRmbgDIK_30_5a3d59a5c983d898c03c9193ae093197_file.pdf) <https://blinarmisecatact.wixsite.com/vicoflatoc/post/photoshop-2021-version-22-1-1-mem-patch-activation-code-april-2022> <https://dwfind.org/adobe-photoshop-2021-version-22-5-1-crack-mega-free-registration-code-free-download/> <http://www.healistico.com/photoshop-2022-version-23-0-product-key-with-key-free-download-mac-win/> <https://suisse-trot.ch/advert/adobe-photoshop-2022-hack-activation-code/> <https://www.kimberly.edu/sites/default/files/webform/baseball/fence/karche508.pdf> [https://www.reperiohumancapital.com/system/files/webform/Adobe-Photoshop-CS5\\_13.pdf](https://www.reperiohumancapital.com/system/files/webform/Adobe-Photoshop-CS5_13.pdf) <http://garage2garage.net/advert/adobe-photoshop-express-product-key-and-xforce-keygen-torrent/> <https://thebrothers.cl/adobe-photoshop-2020-version-21-crack-mega-with-key-free-download/> <http://madshadowses.com/adobe-photoshop-2021-version-22-0-0-crack-file-only-for-pc-march-2022/> <http://www.jbdsnet.com/?p=13584>